# *Maximo 7 Workflow Guide*

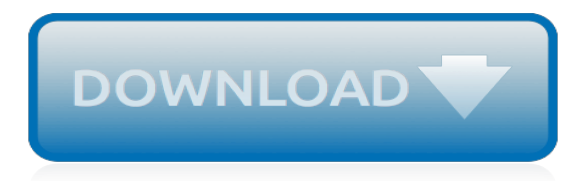

## **Maximo 7 Workflow Guide**

Scripting is a powerful new feature that was introduced in Maximo 7.5. Checkout this hidden Scripting with Maximo guide from IBM lead developers. A very comprehensive list of examples is available here. My colleague Mathias has also a very interesting blog on scripting. Other articles and resources

## **Maximo 7.5 scripting guide - IBM Maximo Customization and ...**

First Edition (January 2007) This edition applies to version 6, release 2, modificati on 1 of IBM Maximo and to all subsequent releases and modifications until otherwise indicated in new editions.

#### **IBM Maximo User's Guide**

Table 1. PDF documentation for Maximo Asset Management; Title & description PDF documentation Topics in information center; Quick Start Guide Provides an introduction to the product and a link to prerequisite software, gets you started with a typical installation, and provides a roadmap to other important information.

#### **PDFs for Maximo Asset Management - IBM**

Certification Study Guide Series: IBM Maximo Asset Management V7.1 July 2009 International Technical Support Organization SG24-7761-00

#### **Certification Study Guide Series: IBM Maximo Asset Management**

David, to retrieve the name of a field in Maximo you can put the cursor on that field and press Alt+F1. If you open the Incidents application, put the cursor on the Incident field and press Alt+F1 you will see that the name of that field is TICKETID.

#### **Maximo URLs - IBM Maximo Customization and Development**

Within 2015 Complete BIM Guide Finish Training on BIMxP Pilot PM system Update skills of DTIG 8/4/2014 2/2/2020 1. BIM Based Project Management & PM Training

#### **Massport Building Information Modeling (BIM) Roadmap**

Access your Account. Email Access; Change your Domain Password; HR Self Service Portal; IT Self Service Portal; Reset your password for the Project Controls SharePoint site

## **Resources for Field Personnel - massdot.state.ma.us**

User workflow links points to the mobile client and provides a direct link to a workflow execution. Parameters these sections show the input variables that are configured in the start event of the workflow. Only simple variables can be used in user workflows.

#### **Flow - Help**

This blog post is a step-by-step guide to installing the Active Directory Tools (i.e. Active Directory Users and Computers) on a Windows 7 machine.

## **Installing Active Directory Tools Under Windows 7**

CADViewer is an advanced JavaScript-based SVG viewer that works on all platforms. It displays AutoCAD DWF, DXF and DWF drawings, Microstation DGN as well as W3C-compliant SVG and SVGZ files plus other vector and raster formats.

## **CADViewer - CAD Viewing and Collaboration**

Since 1997 Wise Men has provided recruiting, screening and placement services for contract, permanent and contract to hire positions. During this time, we have developed an optimized staffing approach and we are successful in identifying the right resource with the right skillset, personality, and capability helping our clients achieve their business goals.

#### **CAREERS – Wise Men | IT Business Solution | IT Service ...**

6 7 8 Intuitive no gain setting or photomultiplier adjustments required when exposing various

thicknesses Flexible accepting a wide range of sizes, shapes and classes of imaging plates

## **Computed Radiography Scanner - R-CON NDT**

@hand offers field service and mobility software for frontline work processes. The goal is to promote workforce mobility, a critical component of the utility industry's field service needs. @hand CMMS software is designed for the enterprise and is based on a world-class mobile architecture for unique scalability and flexibility.

## **Best CMMS Software Systems: 46 Top-Rated CMMS ... - Camcode**

CALENDARIO ADM 2019 JD D VSTINA EXTRACTO NOV Y DIC 2018 Lunes 5 de noviembre de 2018, Jueves 28 de febrero de 2019 Matrícula Estudiantes antiguos. Viernes 21 de diciembre de

## **CALENDARIO ADM 2019 - uss.cl**

Millions of people trust Todoist to tame life's chaos. Ranked by The Verge as the world's best to do list app. Free on iOS, Android, macOS, Windows, & more.

#### **Todoist – The Best To Do List App & Task Manager**

This is the first part in our series on Primavera P6 databases and data cleansing. Many of you work in Primavera P6 databases that are a complete nightmare – hundreds of global calendars, duplicate resources all over the place, redundant codes and more copies of projects than anyone should ever need in their lifetime.

## **6 Ways To Clean Up Your Primavera P6 Database Nightmare**

SNMP (Simple Network Management Protocol) versão 3, SSL\* (Secure Sockets Layer), IPSec (IP Security) e a autenticação 802.1x e do usuário (com login único) fornecem medidas de segurança para comunicações da impressora multifunção e criptografia de dados.

#### **Lexmark X644e MFP**

Access Google Sheets with a free Google account (for personal use) or G Suite account (for business use).

#### **Google Sheets: Sign-in**

Discover the Samsung Galaxy Tab Active2, a shock and water resistant ruggedized, durable tablet for asset management, retail, transportation and more.

# **Samsung Galaxy Tab Active2 | Rugged Tablet | Samsung Business**

IBM Developer community Passionate developers building great software. Connect with technology pacesetters and groundbreakers. Discover new coding techniques, build stronger technology communities, and help lead the next wave of the technology revolution.

[kyrgyzstan odyssey illustrated guides](http://nobullying.com/kyrgyzstan_odyssey_illustrated_guides.pdf), [wildflowers of california a month by month guide,](http://nobullying.com/wildflowers_of_california_a_month_by_month_guide.pdf) [ultimate guide to](http://nobullying.com/ultimate_guide_to_bathrooms_plan_remodel_build.pdf) [bathrooms plan remodel build](http://nobullying.com/ultimate_guide_to_bathrooms_plan_remodel_build.pdf), study quide radioactivity chemistry, pokemon strategy quide fire red, [the pocket](http://nobullying.com/the_pocket_guide_to_critical_thinking.pdf) [guide to critical thinking](http://nobullying.com/the_pocket_guide_to_critical_thinking.pdf), [millwrighting 101 the best guide on the web to help](http://nobullying.com/millwrighting_101_the_best_guide_on_the_web_to_help.pdf), [midwifery best practice volume 4 1e](http://nobullying.com/midwifery_best_practice_volume_4_1e_midwifery_practice_guides.pdf) [midwifery practice guides,](http://nobullying.com/midwifery_best_practice_volume_4_1e_midwifery_practice_guides.pdf) [tv guide for regular tv](http://nobullying.com/tv_guide_for_regular_tv.pdf), [league of legends master yi guide](http://nobullying.com/league_of_legends_master_yi_guide.pdf), [lost odyssey strategy guide](http://nobullying.com/lost_odyssey_strategy_guide.pdf), [eguide de recircve afrique du sud](http://nobullying.com/eguide_de_recircve_afrique_du_sud.pdf), [diablo 2 leveling guide,](http://nobullying.com/diablo_2_leveling_guide.pdf) [enlightened eaters whole foods guide harvest the](http://nobullying.com/enlightened_eaters_whole_foods_guide_harvest_the_power_of_phyto.pdf) [power of phyto,](http://nobullying.com/enlightened_eaters_whole_foods_guide_harvest_the_power_of_phyto.pdf) physician s malpractice survival quide 0 steps to protect your, [personal finance student activity](http://nobullying.com/personal_finance_student_activity_guide_answera.pdf) [guide answera](http://nobullying.com/personal_finance_student_activity_guide_answera.pdf), [wordly wise 8 lesson 7,](http://nobullying.com/wordly_wise_8_lesson_7.pdf) [the enthusiast s guide to the panasonic lumix lx100,](http://nobullying.com/the_enthusiast_s_guide_to_the_panasonic_lumix_lx100.pdf) [pre calculus formulas](http://nobullying.com/pre_calculus_formulas_study_guide.pdf) [study guide](http://nobullying.com/pre_calculus_formulas_study_guide.pdf), [pocket guide to flanges, fittings, and piping data third edition,](http://nobullying.com/pocket_guide_to_flanges_fittings_and_piping_data_third_edition.pdf) [guidelines for engineering design for](http://nobullying.com/guidelines_for_engineering_design_for_process_safety.pdf) [process safety,](http://nobullying.com/guidelines_for_engineering_design_for_process_safety.pdf) [rabbit proof fence study guide](http://nobullying.com/rabbit_proof_fence_study_guide.pdf), [witcher game pressure guide](http://nobullying.com/witcher_game_pressure_guide.pdf), [by paul davidson a canoeing](http://nobullying.com/by_paul_davidson_a_canoeing_kayaking_guide_to_west_virginia.pdf) [kayaking guide to west virginia,](http://nobullying.com/by_paul_davidson_a_canoeing_kayaking_guide_to_west_virginia.pdf) [sicilia regional guide spanish edition](http://nobullying.com/sicilia_regional_guide_spanish_edition.pdf), [pill guide with pictures](http://nobullying.com/pill_guide_with_pictures.pdf), [gcse core science](http://nobullying.com/gcse_core_science_revision_guide.pdf) [revision guide](http://nobullying.com/gcse_core_science_revision_guide.pdf), [the ultimate guide to google adwords](http://nobullying.com/the_ultimate_guide_to_google_adwords.pdf), [the peace approach to violence prevention a guide for](http://nobullying.com/the_peace_approach_to_violence_prevention_a_guide_for_administrators.pdf) [administrators](http://nobullying.com/the_peace_approach_to_violence_prevention_a_guide_for_administrators.pdf), [the complete herbal guide a natural approach to healing the,](http://nobullying.com/the_complete_herbal_guide_a_natural_approach_to_healing_the.pdf) [alabama trees wildflowers a folding](http://nobullying.com/alabama_trees_wildflowers_a_folding_pocket_guide_to_familiar_plants.pdf) [pocket guide to familiar plants](http://nobullying.com/alabama_trees_wildflowers_a_folding_pocket_guide_to_familiar_plants.pdf)